## WEA CREW MANAGEMENT MAIN MENU

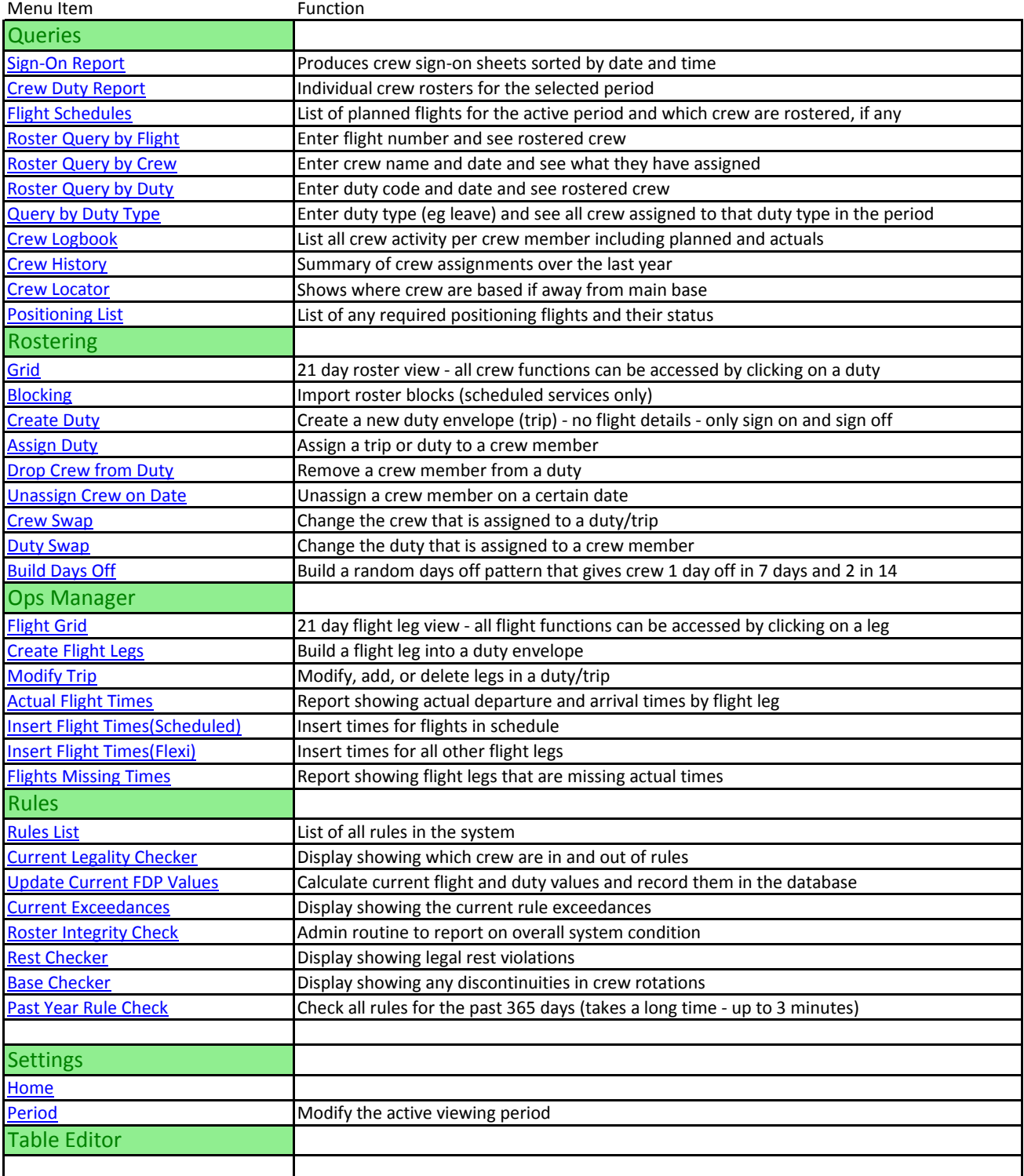